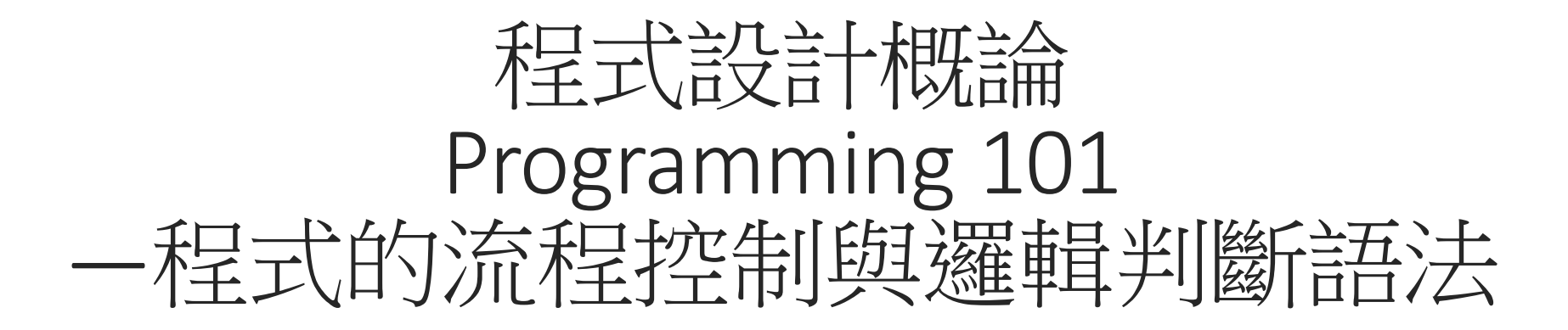

授課老師:邱淑怡 DATE:2/27/2023

### **Outline**

#### 流程圖

- 程式結構有三種
- 單向判斷式結構
- 雙向判斷式結構
- 巢狀判斷式結構
- 多向判斷式結構

## 流程圖的功用

- •以圖形化的呈現方式來摘要程式流程。
- •可在撰寫程式碼前,做為事先規劃的工具。
- •可概覽程式流程的整體結構,做為與他人溝通程式流程的輔助 工具。

# 流程圖符號

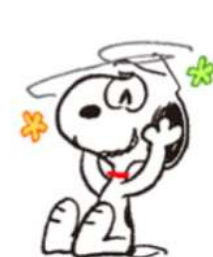

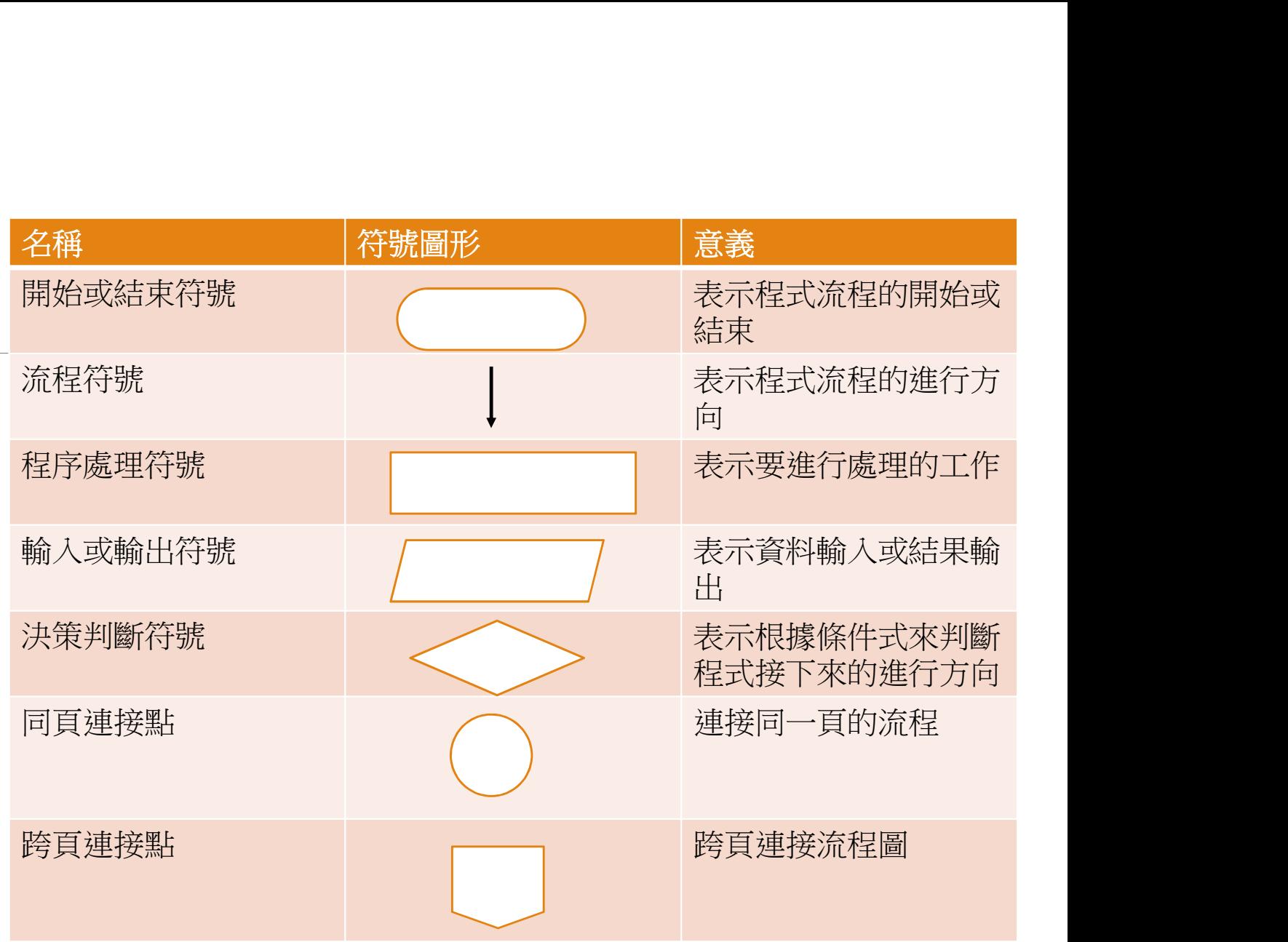

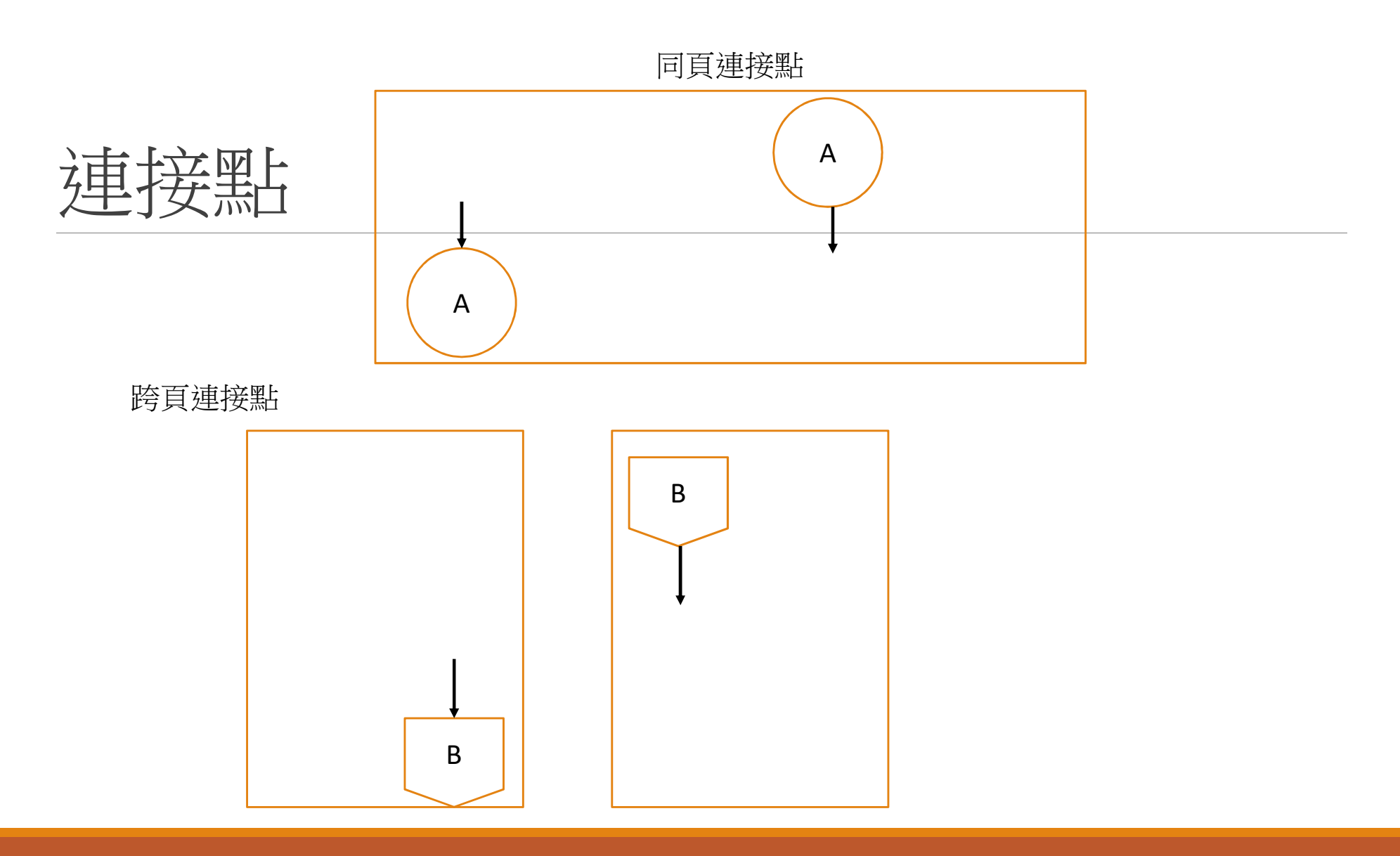

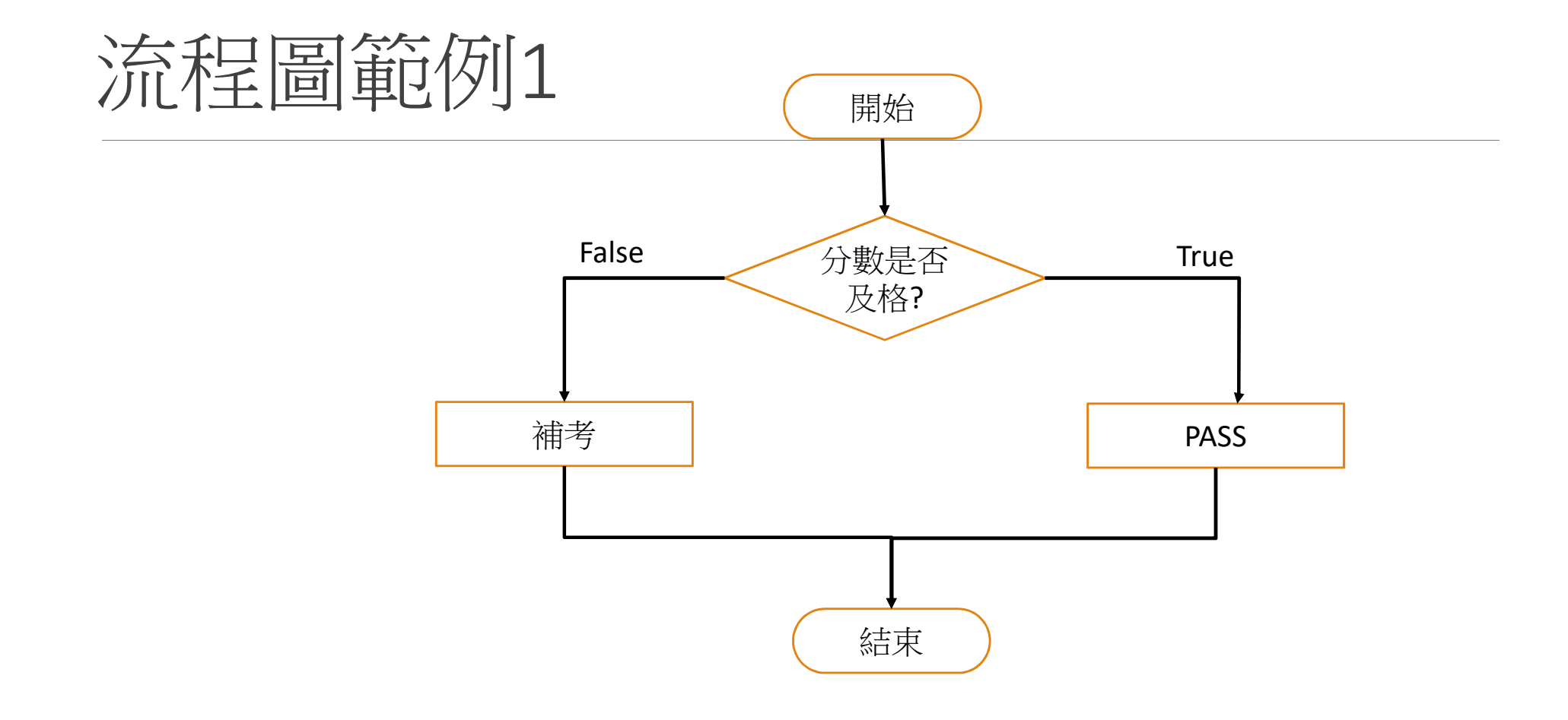

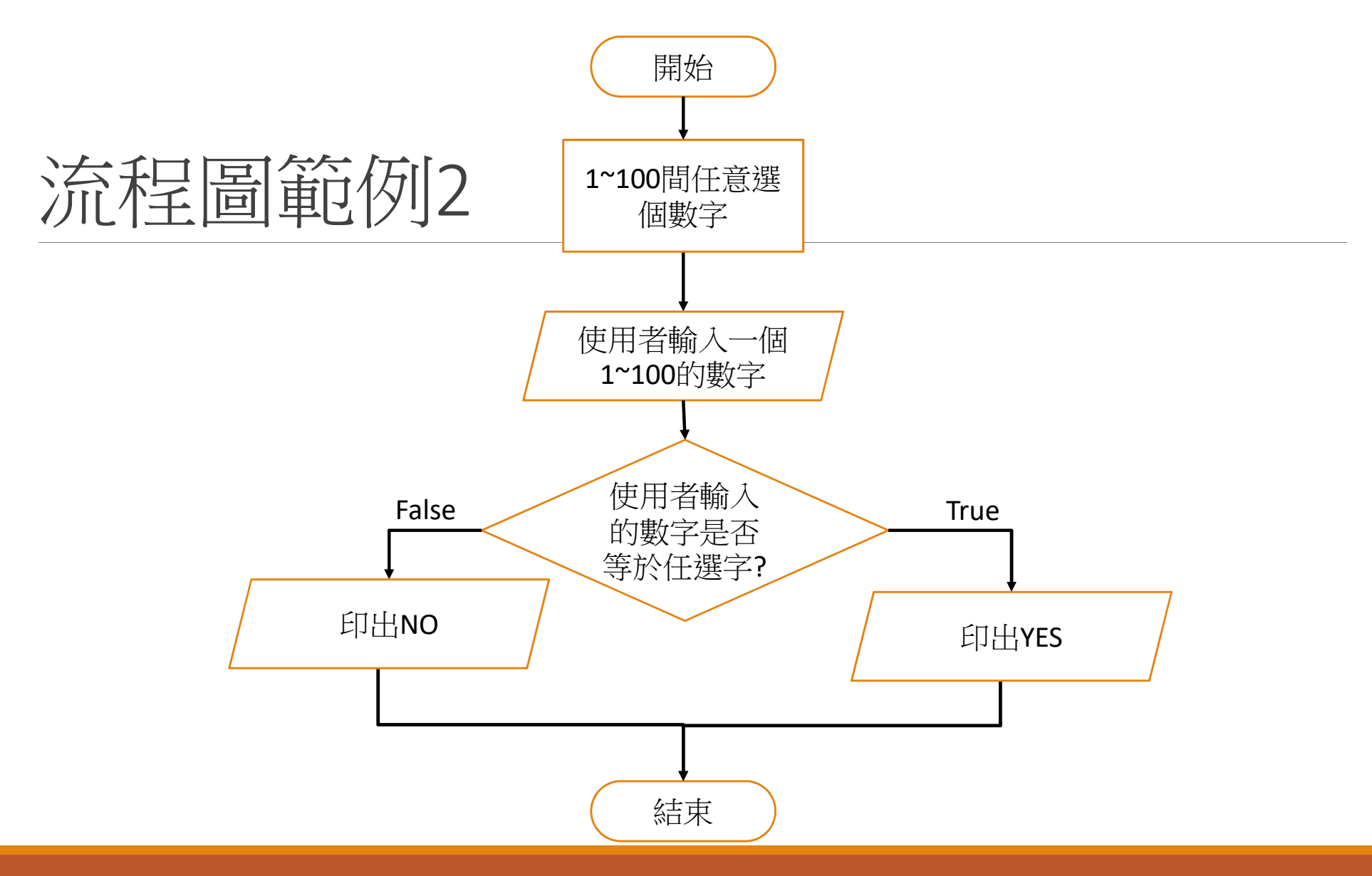

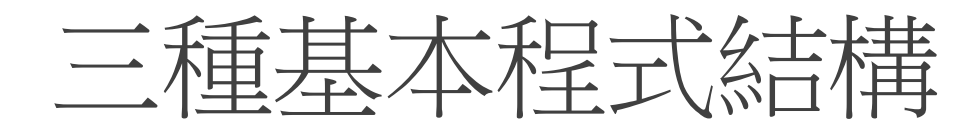

- 1. 循序結構
- 2. 選擇結構
- 3. 重複結構(下周詳述)

## 1. 循序結構語法

- ■print('Hello World!')
- $\Box$ a= 128//7
- $\Box$ print(a+3)
- print('Hello'+'Everyone')

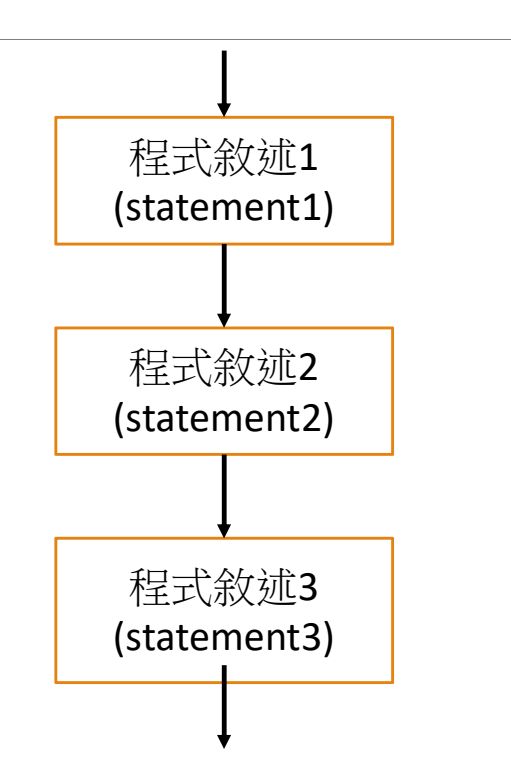

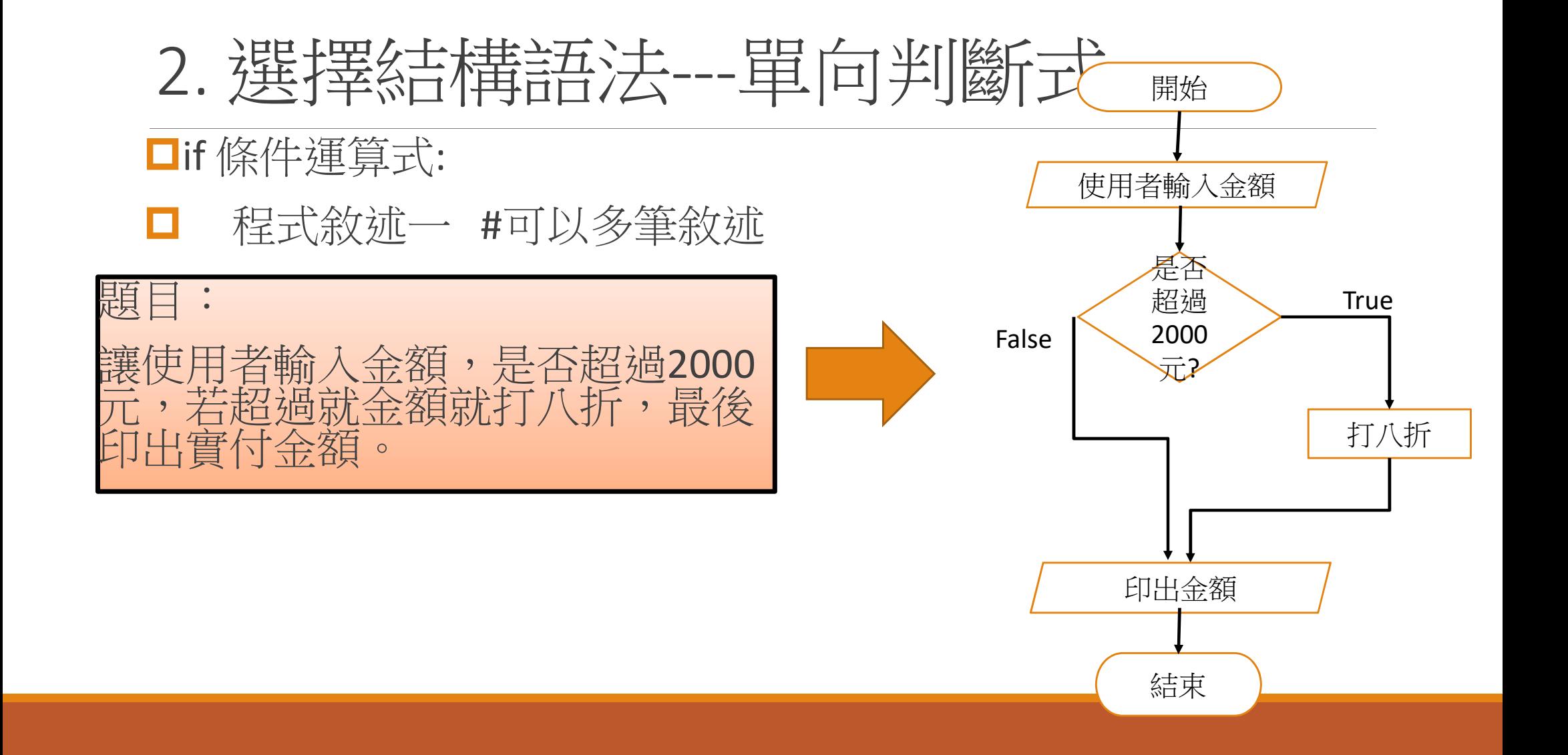

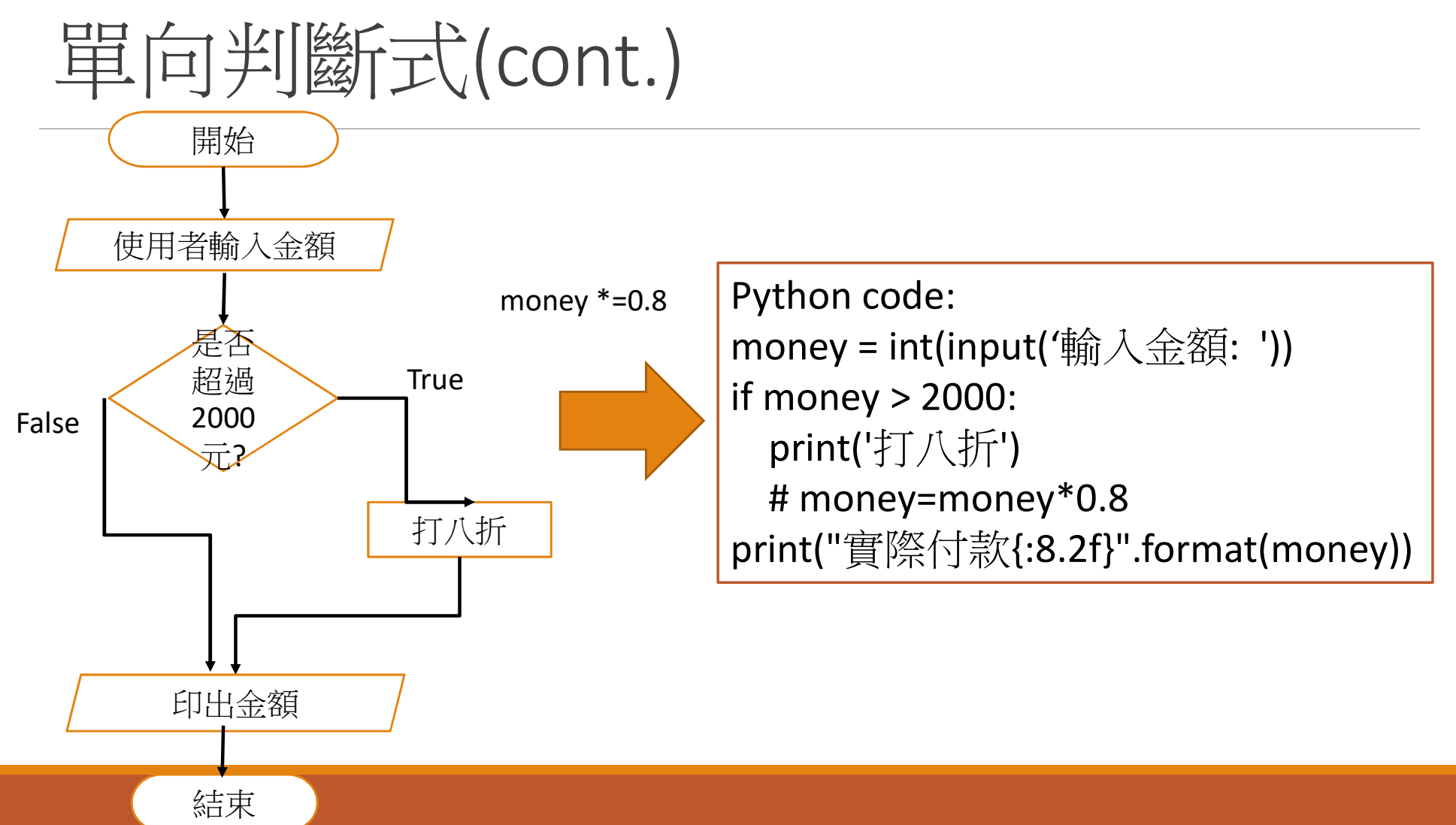

單向判斷式(cont.)

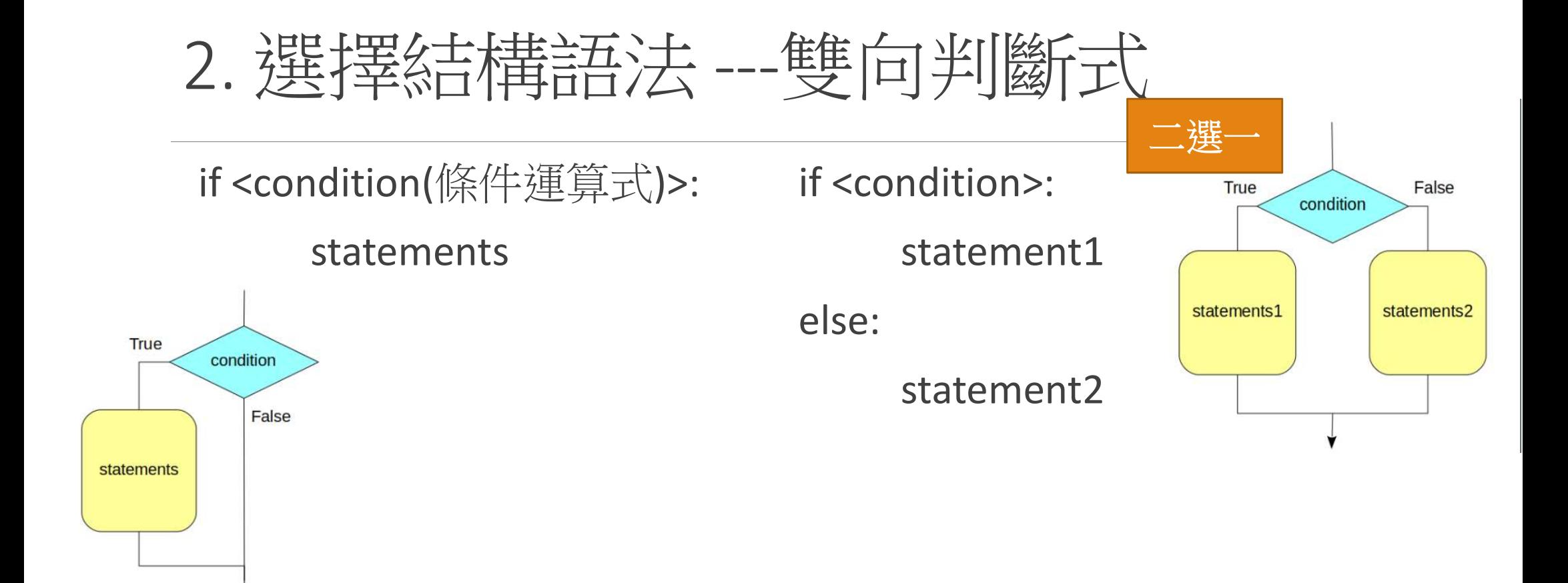

Source: http://yltang.net/tutorial/python/7/

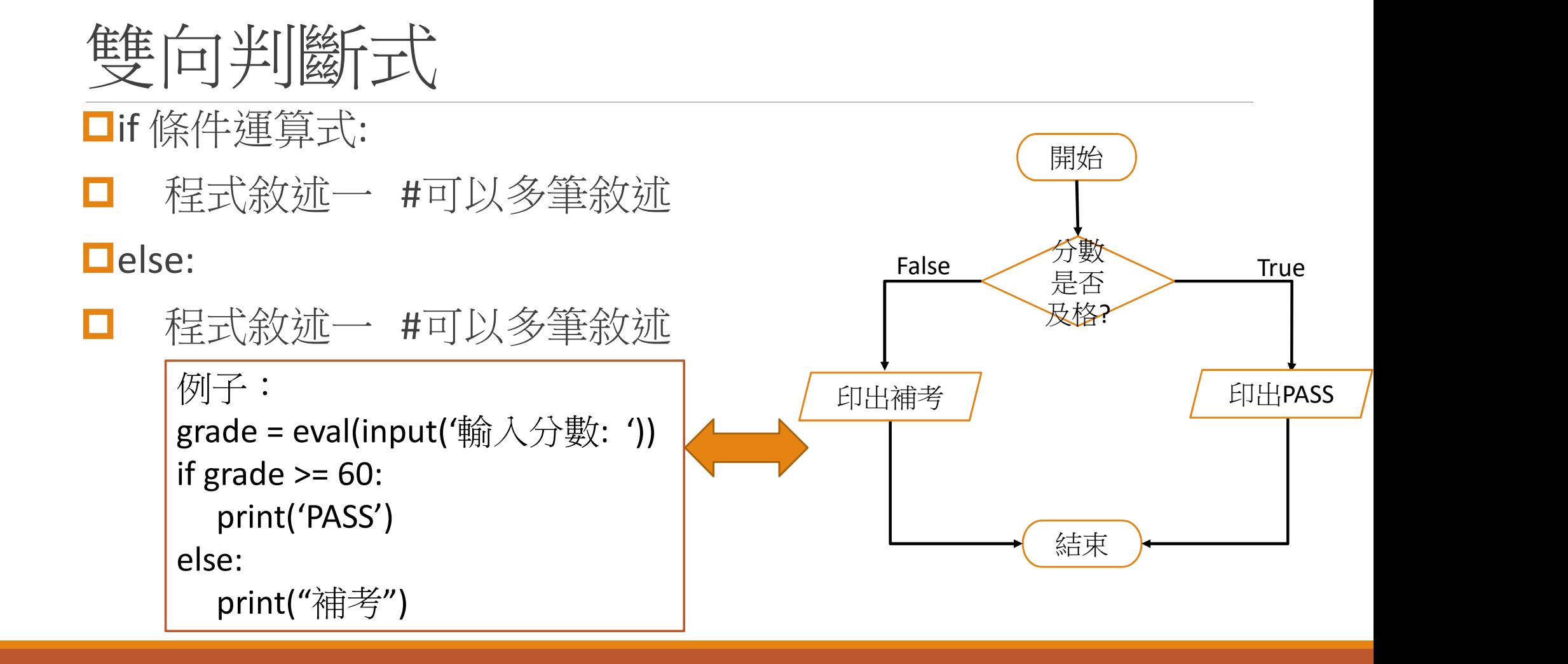

## 條件運算式(condition)說明

#### □「>=」,稱之為條件運算子,可以用來判斷左邊的運算結果,是否 大於等於右邊的運算結果

其他的條件運算子 ◦ 等於:「==」 ◦ 不等於:「!=」 ◦ 大於:「>」 ◦ 大於等於:「>=」 ◦ 小於:「<」

```
|月<br>|劉斷左邊的運算結果,是否<br>|grade = int(input('輸入分數: '))<br>|if grade >= 60:<br>|print('Pass')<br>|else:
if grade >= 60:
   print('Pass')
else:
   print("Fail")
```
◦ 小於等於:「<=」

#### if敘述句\_練習題

**□**請撰寫一個Python程式,它可以要求使用者輸入一個整數,然 後檢查該整數若為偶數,就印出"它是偶數"並且顯示使用者所 輸入的整數數值,否則就印出"它是奇數"並且顯示使用者所輸 入的整數數值。

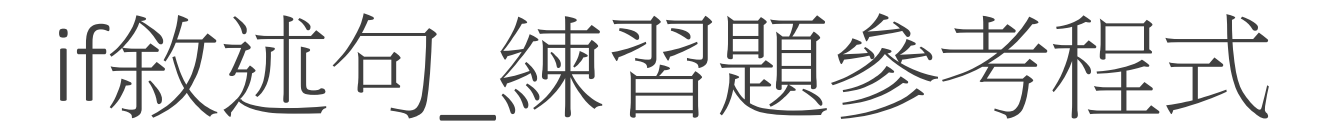

**□**請撰寫一個Python程式,它可以要求使用者輸入一個整數,然 後檢查該整數若為偶數,就印出"它是偶數"並且顯示使用者所 輸入的整數數值,否則就印出"它是奇數"並且顯示使用者所輸 入的整數數值。

x= int(input('輸入一個整數: ')) if  $x\%2 == 0$ :

\*/<sub>0</sub>z==0.<br>print('{:d}, 它是偶數.'.format(x)) else:

print('{:d}, 它是奇數.'.format(x))

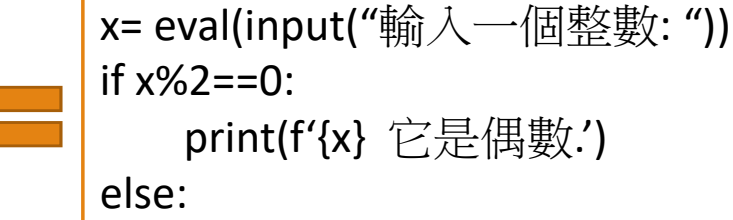

print(f'{x} 它是奇數.')

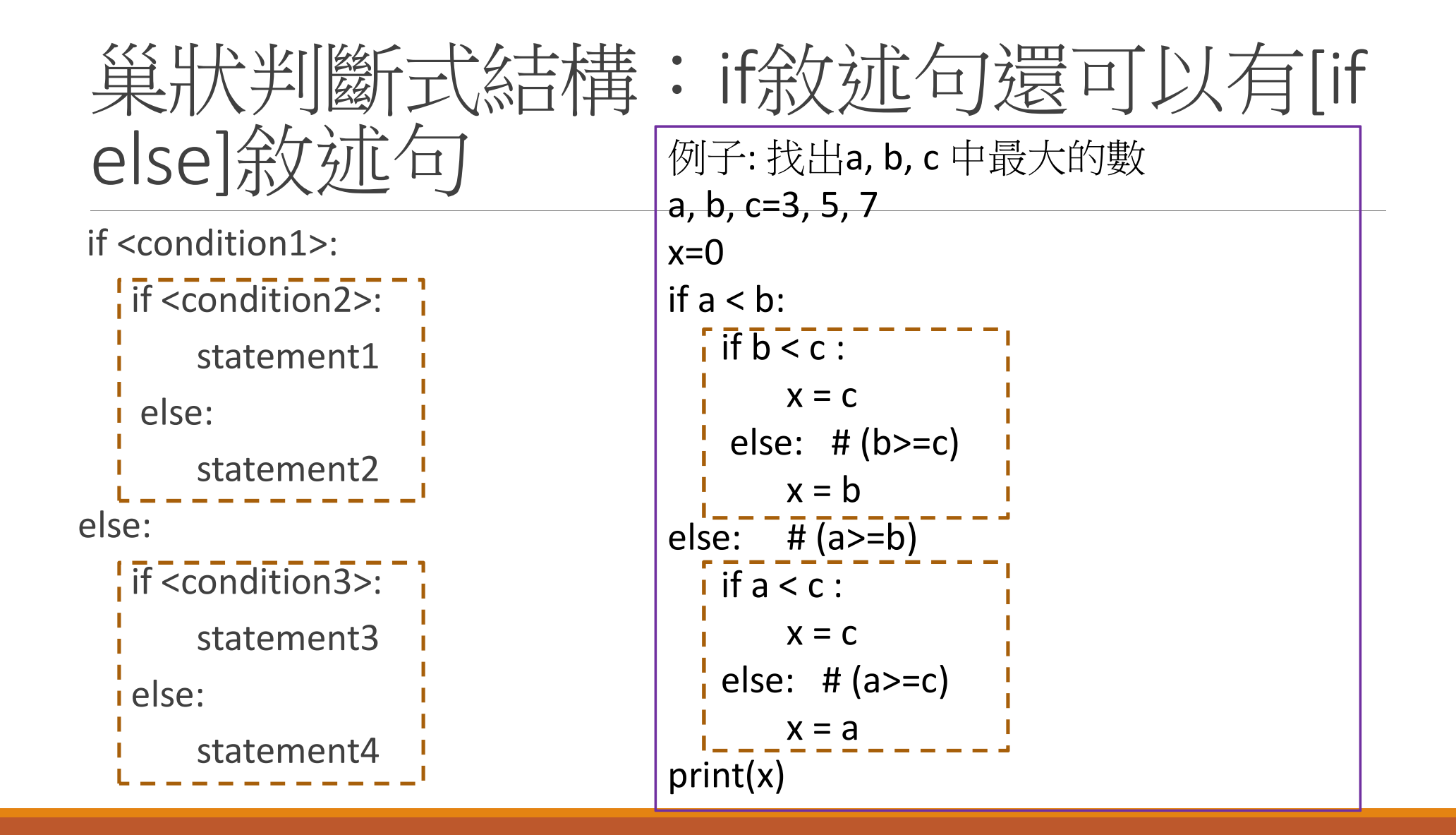

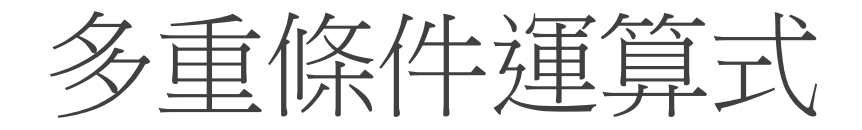

**□**且:「and」 • 範例: 「a == b and 5 == c」 □或:「or」 。範例: 「x != y or z == 3」

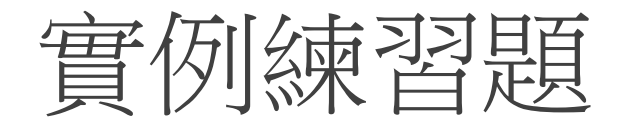

**□**請撰寫一個Python程式,它可以要求使用者輸入數值,並且判 斷是否能整除3而且能整除4,若能整除這兩個數就顯示"正確"; 若不是則顯示"不正確"

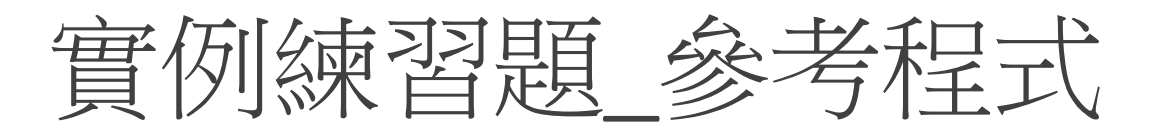

**□**請撰寫一個Python程式,它可以要求使用者輸入數值,並且判 斷是否能整除3而且能整除4,若能整除這兩個數就顯示"正確"; 若不是則顯示"不正確"

```
x= int(input('輸入一個0-100整數: '))
if x\%3 == 0 and x\%4 == 0:
  print("正確")
else:
  print("不正確")
```
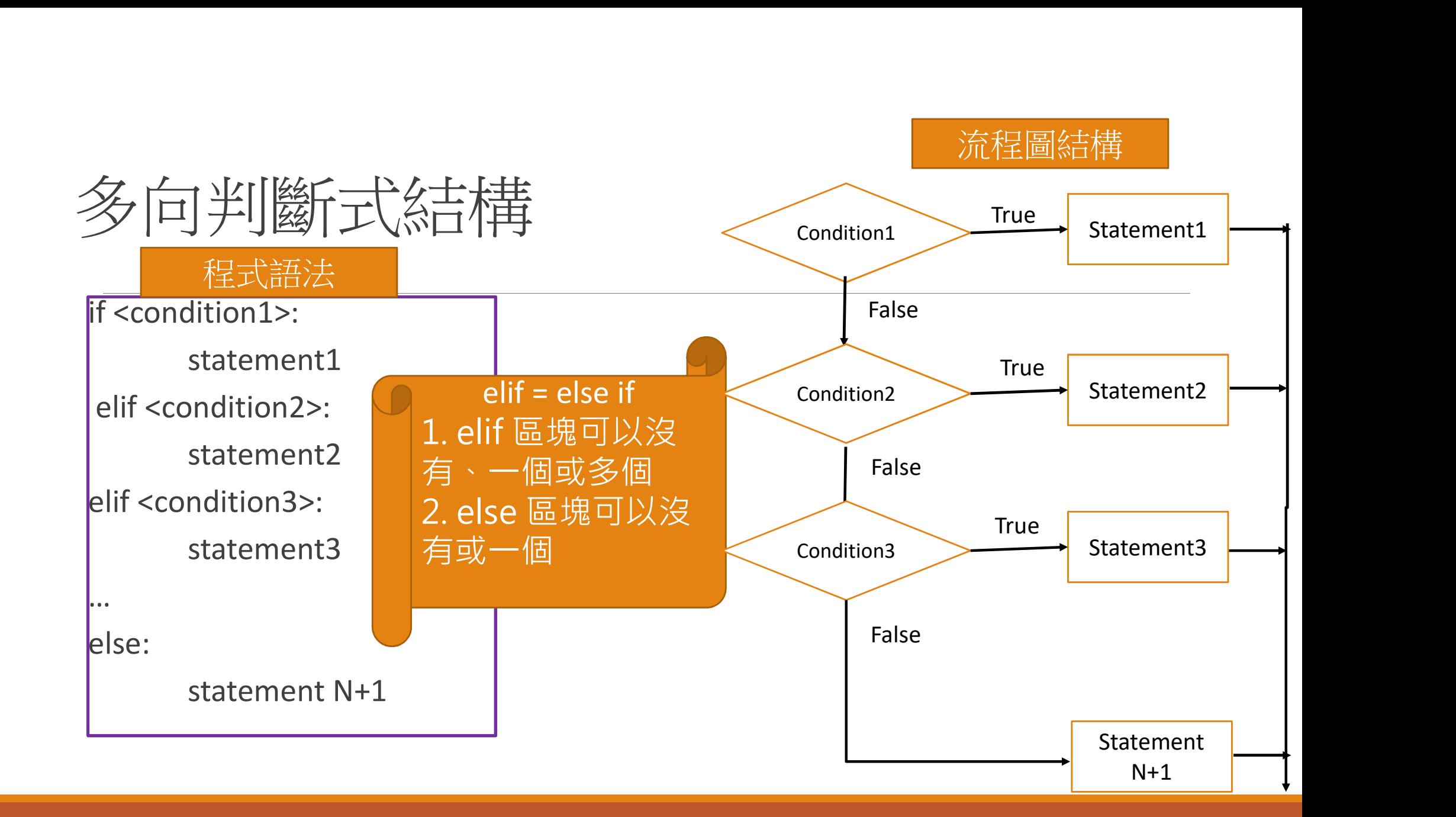

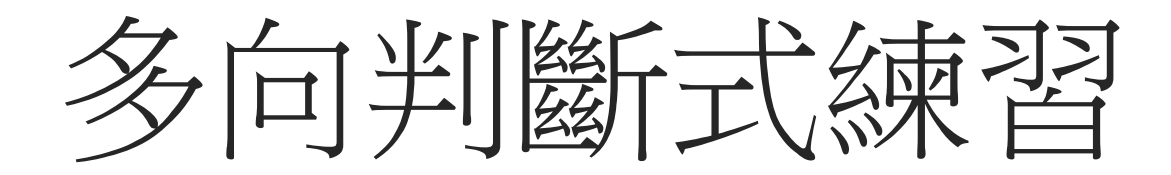

## 多向判斷式練習題

■請撰寫一個Python程式,它可以要求使用者輸入0-100的分數, 然後依據90以上(含)、89-80、79-70、69-60、59以下(含)等級距, 將該分數的劃分為A, B, C, D, E

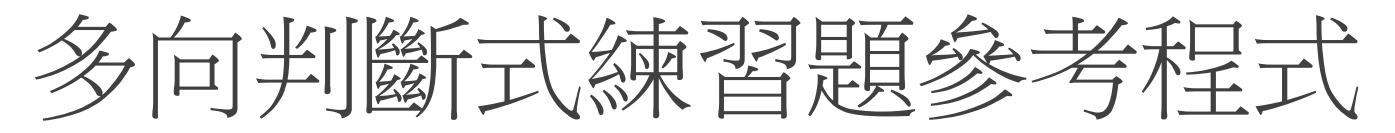

口請撰寫一個Python程式,它可以要求使用者輸入0-100的資訊課分數,然 後依據90以上(含)、89-80、79-70、69-60、59以下(含)等級距,將該分數的 劃分為A, B, C, D, E

score= eval(input('輸入一個資訊課分數(0-100): ')) if score >=90: print('You got A')  $\frac{\frac{1}{2}}{\frac{1}{2}}$   $\frac{1}{\frac{1}{2}}$   $\frac{1}{\frac{1}{2}}$   $\frac{1}{\frac{1}{2}}$   $\frac{1}{\frac{1}{2}}$   $\frac{1}{\frac{1}{2}}$   $\frac{1}{\frac{1}{2}}$   $\frac{1}{\frac{1}{2}}$   $\frac{1}{\frac{1}{2}}$   $\frac{1}{\frac{1}{2}}$   $\frac{1}{\frac{1}{2}}$   $\frac{1}{\frac{1}{2}}$   $\frac{1}{\frac{1}{2}}$   $\frac{1}{\frac{1}{2}}$   $\frac{1}{$ print('You got B')  $\frac{1}{2}$ [ $\frac{1}{2}$ [ $\frac{1}{2}$ ]  $\frac{1}{2}$ [ $\frac{1}{2}$ ]  $\frac{1}{2}$ [ $\frac{1}{2}$ ]  $\frac{1}{2}$ [ $\frac{1}{2}$ ]  $\frac{1}{2}$ [ $\frac{1}{2}$ ]  $\frac{1}{2}$ [ $\frac{1}{2}$ ]  $\frac{1}{2}$ [ $\frac{1}{2}$ ]  $\frac{1}{2}$ [ $\frac{1}{2}$ ]  $\frac{1}{2}$ <br>  $\frac{1}{2}$ ( $\frac{1}{2}$ )  $\frac{1}{2}$  print('You got C') elif score >= 60: print('You got D') else: print('You got E')

## 巢狀判斷式解這題問題

請撰寫一個Python程式, 它可以要求使用者輸入0- 100的資訊課分數,然後依 據90以上(含)、89-80、79- 70、69-60、59以下(含)等 級距,將該分數的劃分為A, B, C, D, E

score= eval(input("輸入一個資訊課分數(0-100): ")) if score >=90: print('You got A') else:  $\text{if score} > = 80$ : print('You got B') else: if score  $\ge$  70: print('You got C')

```
else:
```

```
if score \geq 60:
```

```
print('You got D')
else:
```
print(You got E')

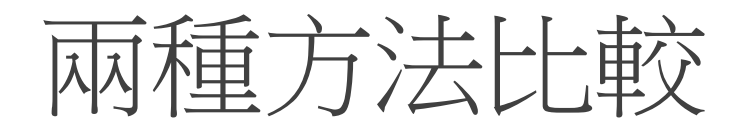

```
score= eval(input("輸入一個資訊課分數(0-100): "))
                                                                                                                    if score >=90:
                                                                                                                              print('You got A')
                                                                                                                    else:
                                                                                                                             if score >= 80:
                                                                                                                                       print('You got B')
                                                                                                                             else: 
                                                                                                                                       if score \ge 70:
                                                                                                                                                print('You got C')
                                                                                                                                       else:
                                                                                                                                                if score >= 60:
                                                                                                                                                         print('You got D')
                                                                                                                                                else:
                                                                                                                                                         print(You got E')
score= eval(input("輸入一個資訊課分數(0-100): "))
if score >=90:
         print('You got A')
<br>
My T<br>
T<br>
Score = eval(input("輸入一個資訊課分數(0-100):<br>
if score >= 90:<br>
print('You got A')<br>
elif score >= 80:<br>
print('You got B')<br>
elif score >= 70:<br>
print('You got C')<br>
print('You got C')
         print('You got B')
<br>
My <br>
The corre strip strip strip strip score = eval(input("輸入一個資訊課分數(0-100):<br>
if score >= 90:<br>
print('You got A')<br>
elif score >= 80:<br>
print('You got B')<br>
elif score >= 70:<br>
print('You got C')<br>
elif score >= 60:<br>
print('
         print('You got C')
MA 个里 ノフ ><br>
score= eval(input("輸入一個資訊課分數(0-100):<br>
if score >=90:<br>
print('You got A')<br>
elif score >= 80:<br>
print('You got B')<br>
elif score >= 70:<br>
print('You got C')<br>
elif score >= 60:<br>
print('You got D')<br>
else:<br>
print('You
         print('You got D')
else:
         print(You got E')
```
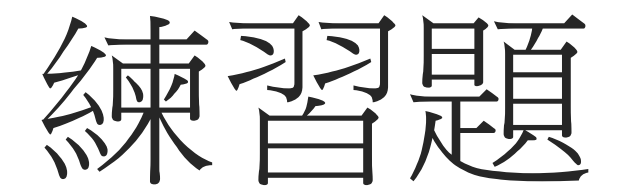

## 1. 計算BMI的程式

- **□**請撰寫一個Python程式,它可以要求使用者輸入身高(cm)和體 重(kg),然後計算BMI等於體重(公斤)/身高?(公尺?),<br>。若低於18.5(不含),就印出"過輕";<br>。若介於18.5~24 (不含),就印出"正常";<br>。若超過24~27 (不含) ,就印出"過重";<br>。若超過27以上 ,就印出"肥胖"
	- 若低於18.5 (不含) ,就印出"過輕";
	- 若介於18.5~24 (不含) ,就印出"正常";
	- 若超過24 ~ 27 (不含) ,就印出"過重";
	-

## 2. 猜數字的小程式

- **□Q1**:程式設計人員先給定一個兩位數字以內的正整數(真值), 接著讓使用者猜這個數字("請使用者輸入一個兩位數字以內的正 整數:"),然後,程式進行比較大小,若猜測數字>真值,請印出 "你猜的數字太大";若猜測數字<真值,請印出"你猜的數字太 小";若剛好相等,請印出"恭喜你猜對了" 接者讓使用者猜這個數子(¨請使用者輸入一個兩位數子以內的工業數:"),然後,程式進行比較大小,若猜測數字>真值,請印出"你得的數字太小";若猜測數字<真值,請印出"你猜的數字太小";若剛好相等,請印出"恭喜你猜對了"<br>Q2: 請用random module下的randint() function<br>Q2: 請用random module下的randint() function<br>Ditint: random randint(a b)→ Re
- 

**Hint:** random.randint(a,b)  $\rightarrow$  Return a random integer N such that a  $\leq N \leq b$ .

## 3. 判斷是否為閏年的程式

■讓使用者輸入年後印出閏年或平年(閏年判斷方式是:四年一閏, 逢百年不閏,但四百年有閏) 3. 半川窗厂是不為里年的程式<br>
ロ讓使用者輸入年後印出閏年或平年(閏年判斷力<br>達百年不閏,但四百年有閏)<br>

ロif...elif...else<br>
ロif (...) or ( ... and ...) … else

**□**if…elif…else